#### *S5-LAN-LINK protocol* **Version 1.0**

The S5-LAN-LINK protocol is handled via the set S5 server port in the LAN module. Currently, only one connection can be connected to the LAN module at the same time. The module acts as a TCP / IP server, which means that it is in the "Listen" state. The protocol is based on the request / response principle. The client (PC) sends a request block to the module via TCP / IP (as described below). If the PC wants to read from the PLC, only the request block is sent. If the PC writes data, the data is written together with the request block. A job is then triggered in the S5 LAN module. During this time, no new request should be sent. After the LAN module has completed the communication with the PLC. Responds with the response block. This has the same format as the request. The success of the action can be checked via the Err field.

## *Read data from the PLC*

- 1. Fill out the request block and send it to the LAN module.
- 2. Waiting for response may take several seconds, depending on the number of data required. Time approx. 50 ms + Number of bytes \* 1.5 ms vgl.
- 3. Evaluate the response block (check the Err field).
- 4. If the desired data could be read, the read data is followed by the response block.
- 5. If byte-wise read, this are the bytes in the requested order.
- 6. If the word was read in words, the data is in the low byte format high byte (in PCfriendly format).

## *Write data to the PLC*

- 1. Fill out the request block, provide data. If words are to be written, attention must be paid to the transmitter sequence low byte, high byte.
- 2. Send the requestblock and data preferably in one piece to the LAN module.
- 3. Waiting for response may take several seconds, depending on the number of data required. Time approx. 50 ms + Number of bytes \* 1.5 ms
- 4. Evaluate response block (check Err field).
- 5. There is no data, only the response block in response.

# **Request block / Response block.**

Byte  $= 8$  bits WORD = 18 bits Integer = 16 bit with sign

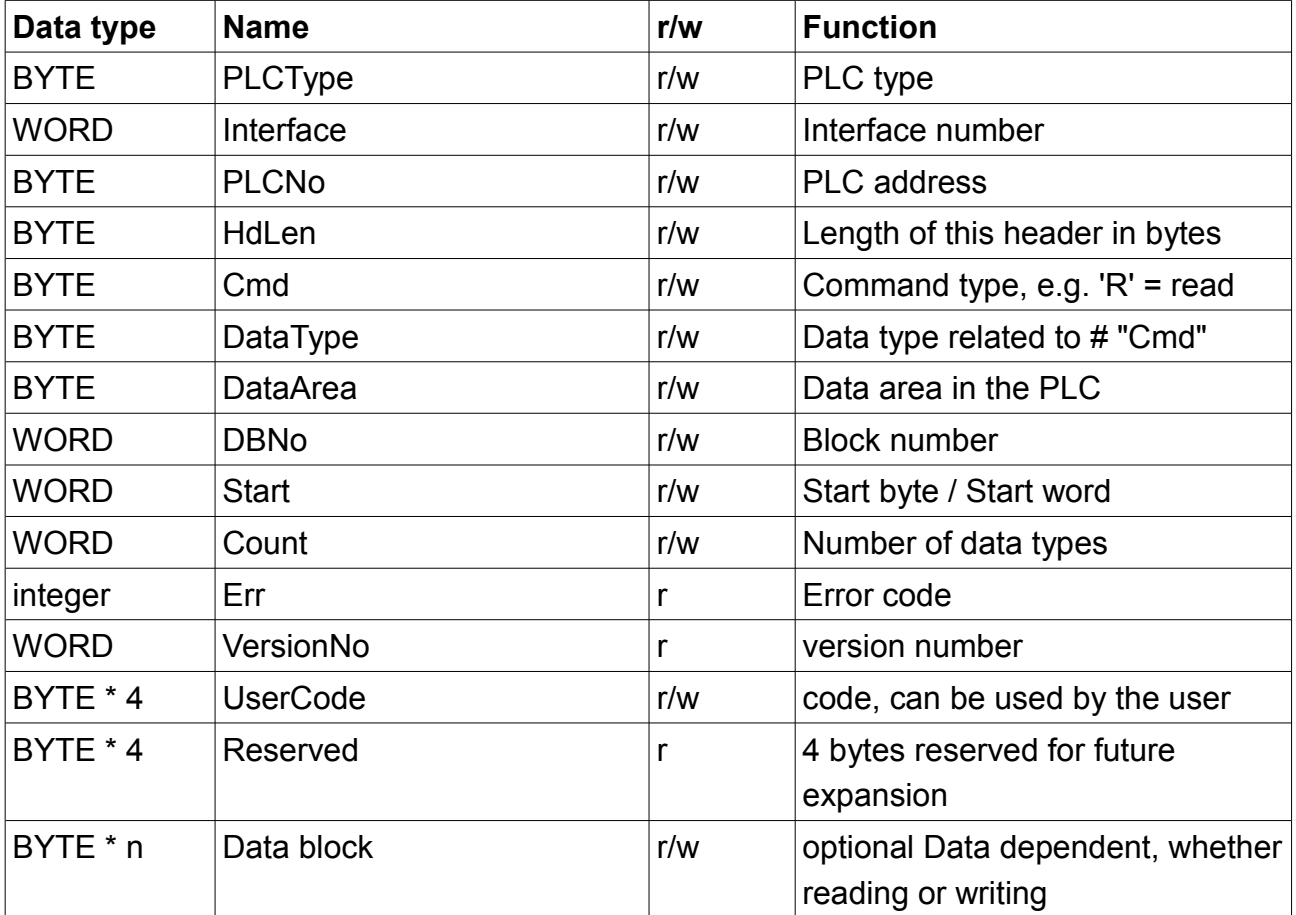

## **The fields in detail**

## **PLCType**

Specifies the PLC type to be addressed. Must be set to '5'.

## **interface**

Set to zero is used in later versions.

## **PLCNo**

Set to zero is used in later versions. Is for example provided for S7-MPI.

## **HdLen**

Is the length of the request block (without data) in bytes. Currently 26 bytes.

## **Cmd**

The type of the command is defined here. 'R' or 'r' = read Write 'W' or 'w' =

## **Data Type**

Selects the data type:

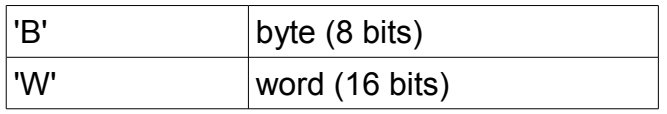

## **Data Area**

Specifies the data area in the PLC:

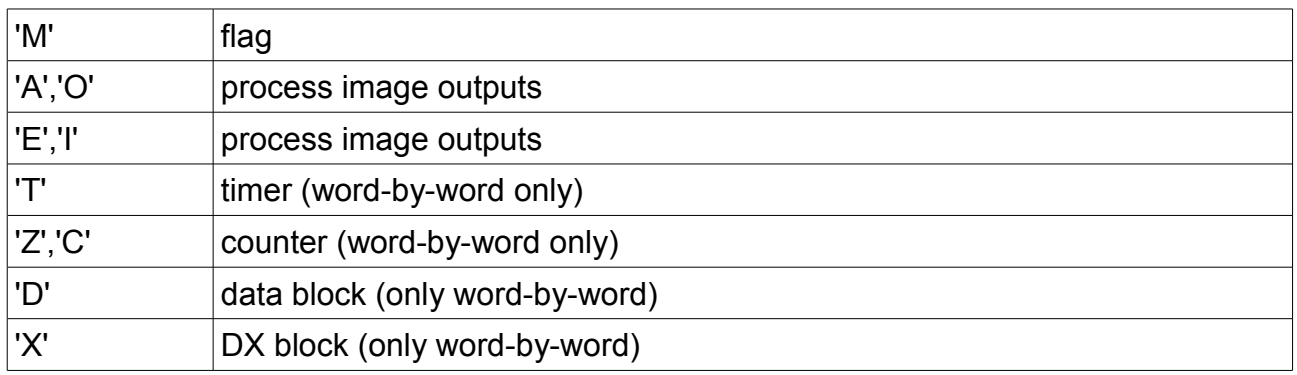

## **DBNo**

Number of the data block or the DX block. We only evaluated DataArea DB or DX.

## **Start**

Start byte or start word number. Depends on DataType.

## **Count**

Number of Units

## **Err**

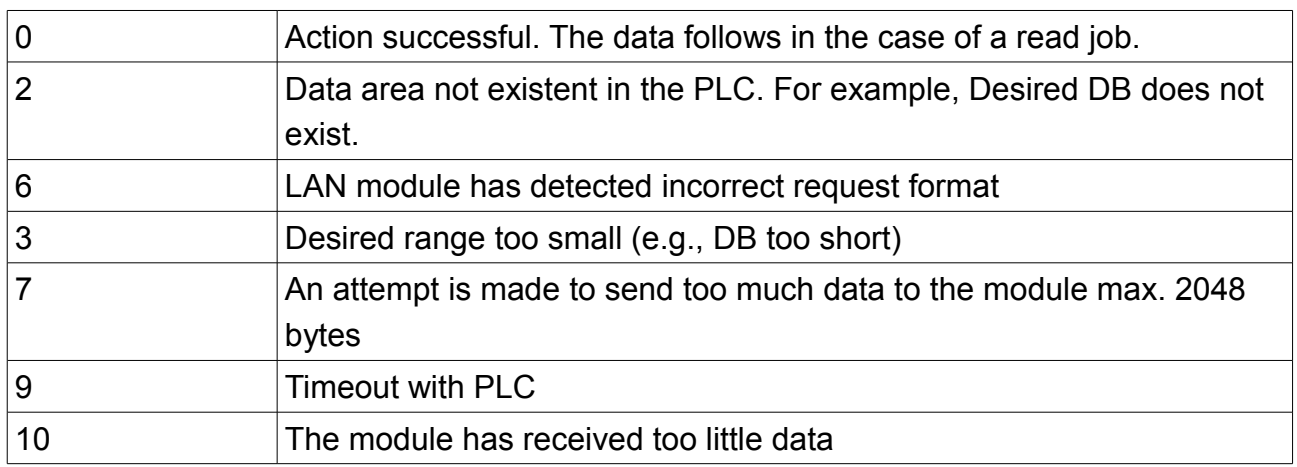

## **VersionNr**

Version number of the firmware of the module. e.g. with version 1.04 is displayed 104 here

## **User code**

These 4 bytes can be used for your own purposes.

## **Reserved**

Reserved for future extensions.

## **Data block**

The user data is displayed here. For example, Read DB 10 from DW5 20 words. Then there are 40 bytes of user data (low byte / high byte order).